**Informacja o zakresie działalności Urzędu Miejskiego Szepietowie w tekście łatwym do czytania i zrozumienia (ETR)** 

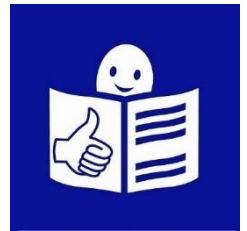

# **Urząd Miejski w Szepietowie**

Urząd Miejski w Szepietowie, czyli w skrócie Urząd, znajduje się przy ulicy Głównej 6 w Szepietowie.

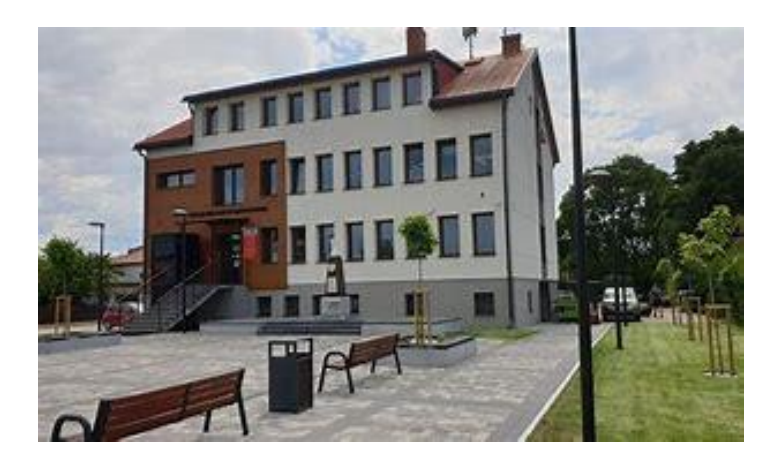

To jest główny budynek Urzędu. W tym budynku pracują burmistrz i urzędnicy.

Burmistrz jest szefem Urzędu.

Burmistrzem Szepietowa jest Robert Wyszyński.

Burmistrzowi w pracy pomagają Zastępca Burmistrza, Sekretarz Gminy Skarbnik Gminy i inni pracownicy urzędu.

### **Czym zajmuje się urząd?**

#### **W Urzędzie możesz:**

- zameldować się, czyli zgłosić to, gdzie mieszkasz,
- wyrobić dowód osobisty,
- zgłosić, gdy urodzi się dziecko,
- otrzymać akt zgonu i akt urodzenia,
- wziąć ślub cywilny,
- zapłacić lokalne podatki, w tym podatek od nieruchomości czyli gruntów, budynków, budowli, ich części na przykład mieszkań, - zapłacić lokalne opłaty, na przykład opłatę za wywóz śmieci, - zgłosić prowadzenie własnej firmy.

### **Urząd ma też inne zadania:**

- obsługuje różne wybory, na przykład na Prezydenta Polski, wybory do Sejmu i Senatu, do Parlamentu Europejskiego,
- prowadzi spis ludności w mieście,
- prowadzi spis firm, które są w mieście,
- zarządza miastem w trudnych sytuacjach, na przykład w czasie powodzi lub suszy,
- zajmuje się budżetem,
- ustala jakie będą lokalne podatki,
- ustala jakie będą lokalne opłaty,
- planuje przestrzeń w mieście,
- robi remonty i buduje nowe potrzebne miastu budynki,
- buduje i naprawia drogi gminne, chodniki,
- dba o przyrodę i zieleń w mieście,
- zajmuje się wywożeniem śmieci z miasta,
- pilnuje i dba o czystość i porządek,
- dba o zabytki,
- współpracuje z organizacjami pozarządowymi.

### **Kontakt z pracownikami Urzędu:**

Urząd jest otwarty od poniedziałku do piątku w godzinach od 7.30 do 15.30 W sobotę i niedzielę Urząd jest zamknięty.

To są godziny pracy Urzędu. Wtedy możesz przyjść lub zadzwonić do Urzędu.

## **Jak możesz załatwić sprawy w Urzędzie?**

1. Możesz napisać pismo i wysłać na **adres**:

Urząd Miejski w Szepietowie Ul. Główna 6 18-210 Szepietowo

2. Możesz napisać pismo i przynieść do **Kancelarii**.

Kancelaria to miejsce, w którym zostawisz pisma i dokumenty. W Kancelarii możesz zapytać, gdzie załatwisz Twoją sprawę. Kancelaria jest na pierwszym piętrze. Kancelaria jest otwarta w godzinach pracy Urzędu.

3. Możesz napisać wiadomość i wysłać na adres **e-mail**: **um@szepietowo.pl.** 

Musisz mieć Internet i konto poczty elektronicznej. Poczta elektroniczna to poczta, z której możesz korzystać w komputerze, tablecie lub w telefonie komórkowym.

4. Możesz napisać pismo i wysłać za pomocą platformy **ePUAP**.

ePUAP to skrót nazwy: **E**lektroniczna **P**latforma **U**sług **A**dministracji **P**ublicznej.

Platforma ePUAP to taki specjalny rodzaj poczty elektronicznej. Musisz mieć Internet i konto na platformie ePUAP.

Aby wysłać pismo musisz wejść na stronę internetową platformy ePUAP: **[www.epuap.gov.pl](https://login.gov.pl/login/login?ssot=d6if3q7z9p25yhtkt6pg)**[.](https://login.gov.pl/login/login?ssot=d6if3q7z9p25yhtkt6pg) Adres skrzynki Urzędu na platformie ePUAP to:

- 5. Możesz zadzwonić na numer **86 30 67 300.**
- 6. Możesz przyjść do Urzędu w godzinach pracy Urzędu i spotkać się z pracownikiem.

### **Jak trafisz do Urzędu?**

#### **Możesz przyjść pieszo.**

#### **Możesz przyjechać do nas samochodem:**

Przy Urzędzie jest bezpłatny parking dla wszystkich. Możesz zaparkować na miejscu dla osoby z niepełnosprawnością. Takie miejsce parkingowe ma specjalny znak. Na znaku są litera P, koperta i symbol osoby z niepełnosprawnością. Miejsce parkingowe jest pomalowane na kolor niebieski.

# **Czy Urząd jest dostosowany dla osób z niepełnosprawnością?**

Budynek Urzędu jest częściowo dostępny.

Opis budynku znajdziesz w deklaracji dostępności.